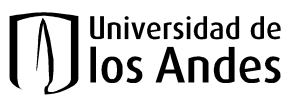

## **FORMATO AUTORIZACIÓN PARA PAGO POR TRANSFERENCIA ELECTRÓNICA DE FONDOS**

N.I.T. 860.007.386-1

FOR-25-3-02-01

 $\bigcirc$  SOLICITUD INICIAL

C ACTUALIZACIÓN DE DATOS

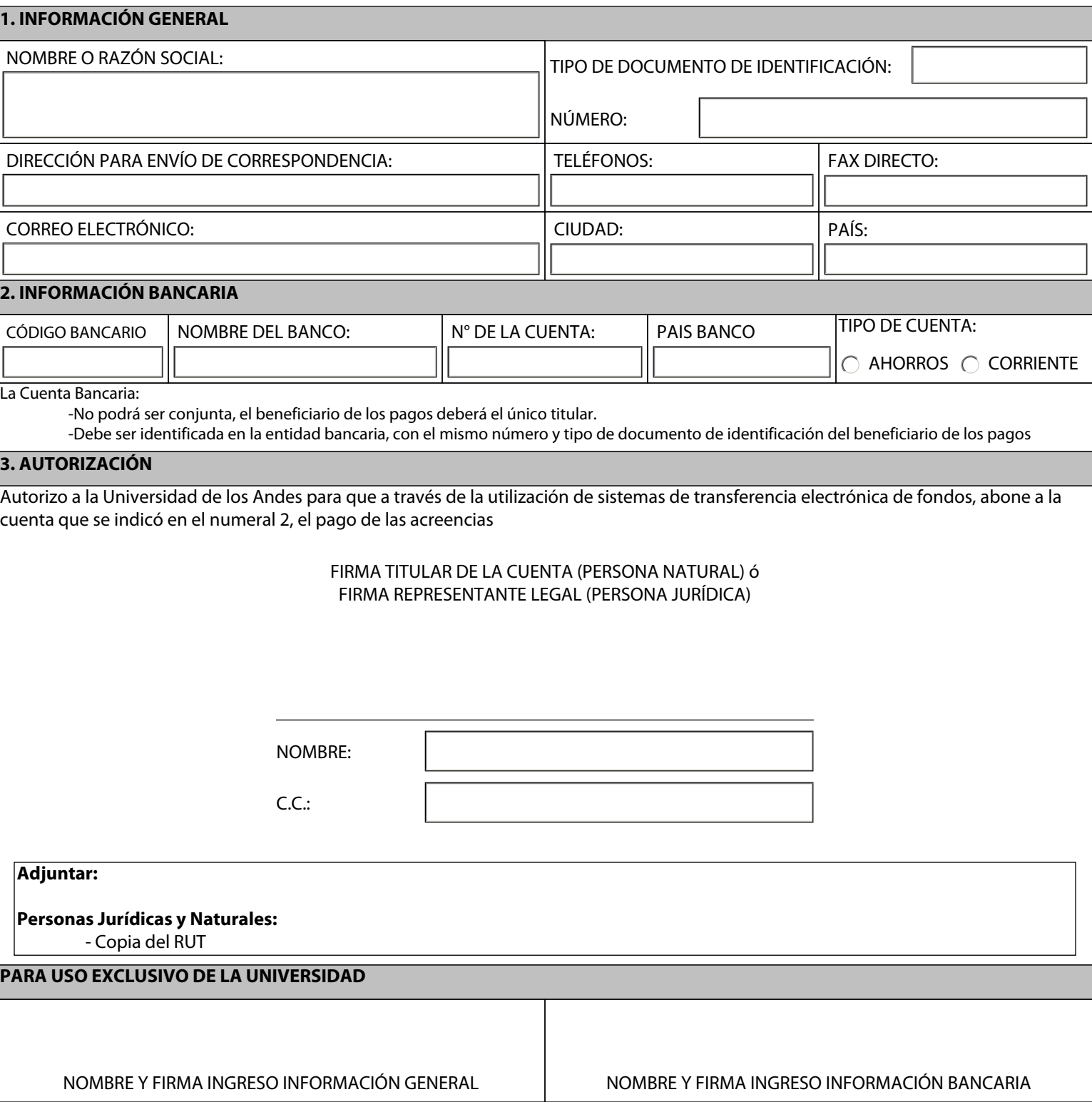

Borrar Datos Imprimir

Nota: Verifique antes de imprimir su formato. Para que salga impreso en una hoja, ingrese al menú Archivo -> Configurar página, en los márgenes arriba, abajo, izquierdo y derecho, diligencie los campos con ceros y además borre el encabezado y pie de página que encuentre. Si desea mayor información comuníquese con la ext. 3130.

**FECHA DE ELABORACIÓN**